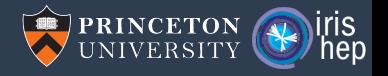

# Awkward Array: Numba

### Jim Pivarski

Princeton University – IRIS-HEP

April 17, 2019

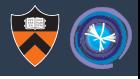

I presented an "Accelerating Python" tutorial to non-particle physics scientists:

- ▶ 8 Computer Science/Software Engineering/Electrical Engineering
- ▶ 7 Physics/Astronomy/Energy Science/Atmospheric & Ocean Science
- $\triangleright$  5 Finance/Business/Political Science
- $\triangleright$  2 Neuroscience
- $\triangleright$  2 Civil Engineering

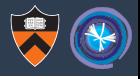

I presented an "Accelerating Python" tutorial to non-particle physics scientists:

- ▶ 8 Computer Science/Software Engineering/Electrical Engineering
- ▶ 7 Physics/Astronomy/Energy Science/Atmospheric & Ocean Science
- $\triangleright$  5 Finance/Business/Political Science
- $\triangleright$  2 Neuroscience
- $\triangleright$  2 Civil Engineering

I started by showing how for-loopy code must be fundamentally rewritten to take advantage of Numpy and why it might be worth the effort.

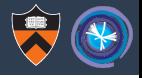

I presented an "Accelerating Python" tutorial to non-particle physics scientists:

- ▶ 8 Computer Science/Software Engineering/Electrical Engineering
- ▶ 7 Physics/Astronomy/Energy Science/Atmospheric & Ocean Science
- $\triangleright$  5 Finance/Business/Political Science
- $\triangleright$  2 Neuroscience
- $\triangleright$  2 Civil Engineering

I started by showing how for-loopy code must be fundamentally rewritten to take advantage of Numpy and why it might be worth the effort.

Surprise! They were *more comfortable* with the vectorized form (Numpy/Pandas). Going the other way—from Numpy to for loops—was the novelty for them.

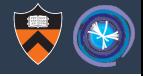

event-at-a-time **for** event **in** everything:  $a = step1$  (event)  $b = step2(a)$ write\_one(b) operation-at-a-time  $a = step1(everything)$  $b = step2(a)$ write all(b)

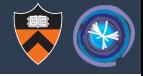

### event-at-a-time

```
for event in everything:
    a = step1(event)b = step2(a)write one(b)
```
### operation-at-a-time

```
a = step1(everything)b = step2(a)write all(b)
```
 $\triangleright$  Good for debugging: insert breakpoints, watch variables to understand a single event.

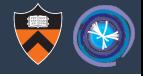

### event-at-a-time

```
for event in everything:
    a = step1(event)b = step2(a)write one(b)
```
### operation-at-a-time

```
a = step1(everything)b = step2(a)write all(b)
```
- $\triangleright$  Good for debugging: insert breakpoints, watch variables to understand a single event.
- $\triangleright$  Detail can obscure big picture.

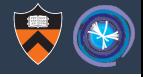

### event-at-a-time

```
for event in everything:
    a = step1(event)b = step2(a)write one(b)
```
### operation-at-a-time

```
a = step1(everything)b = step2(a)write all(b)
```
- $\triangleright$  Good for debugging: insert breakpoints, watch variables to understand a single event.
- $\triangleright$  Detail can obscure big picture.

 $\blacktriangleright$  Composition of functions can read like natural language.

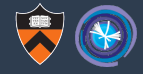

### event-at-a-time

```
for event in everything:
    a = step1 (event)
    b = step2(a)write one(b)
```
### operation-at-a-time

```
a = step1(everything)b = step2(a)write all(b)
```
- $\triangleright$  Good for debugging: insert breakpoints, watch variables to understand a single event.
- $\triangleright$  Detail can obscure big picture.
- $\blacktriangleright$  Composition of functions can read like natural language.
- $\blacktriangleright$  Indexes can be hard to align: "error driven development!"

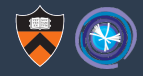

## Most talks on awkward-array (including this meeting) are about the value of introducing operation-at-a-time into particle physics.

This talk will be about getting event-at-a-time in Python without a speed penalty.

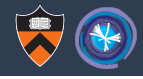

Most talks on awkward-array (including this meeting) are about the value of introducing operation-at-a-time into particle physics.

This talk will be about getting event-at-a-time in Python without a speed penalty. Programming strategy should be a separate question from performance.

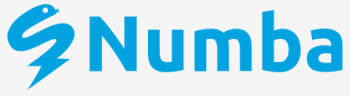

Numba makes Python code fast

Numba is an open source JIT compiler that translates a subset of Python and NumPy code into fast machine code

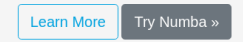

## **Accelerate Python Functions**

Numba translates Python functions to optimized machine code at runtime using the industry-standard LLVM compiler library. Numbacompiled numerical algorithms in Python can approach the speeds of C or EORTRAN

You don't need to replace the Python interpreter, run a separate compilation step, or even have a C/C++ compiler installed. Just apply one of the Numba decorators to your Python function, and Numba does the rest.

```
from numba import iit
import random
@iit(nopython=True)
def monte carlo pi(nsamples):
    acc = 0for i in range(nsamples):
       x = random.random()v = random.random()if (x**2 + y**2) < 1.0:
           acc += 1return 4.0 * acc / nsamples
```
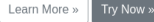

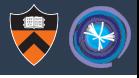

. . . and it always wins in my ease-of-use judgements and performance tests.

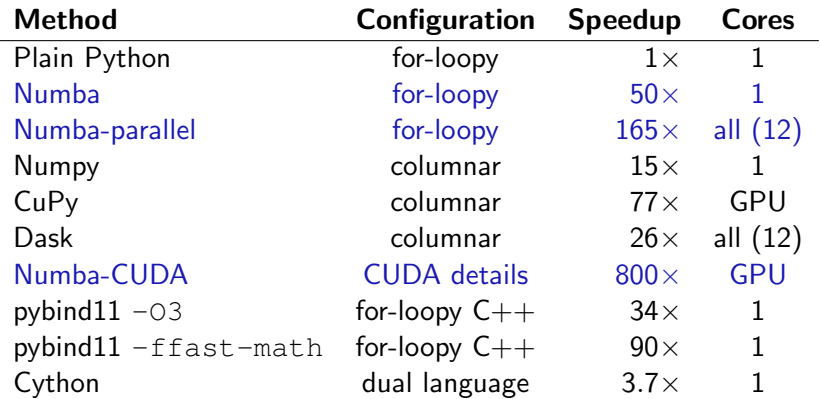

(Sorted by my ease-of-use judgement.)

# For-loopy plain Python code

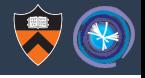

### **import numpy**

```
def run_plain(height, width, maxiterations=20):
   y, x = \text{numpy.} ogrid[-1:0:\text{height}*1], -1.5:0:\text{width}*1]c = x + y \times 1fractal = \text{numpy-full}(c.shape, maxiterations, dtype = \text{numpy.int32})for h in range(height):
        for w in range(width): # for each pixel (h, w)...
           z = c[h, w]for i in range(maxiterations): # iterate at most 20 times
                z = z \star z + c[h, w] # applying z \to z^2 + cif abs(z) > 2: # if it diverges (|z| > 2)
                   fractal[h, w] = i # color with iteration number
                   break \# we're done; go away
```
**return** fractal

fractal = run plain( $6400, 9600$ )

### **import numpy**, **numba**

```
@numba.jit
def run_numba(height, width, maxiterations=20):
   y, x = \text{numpy.} ogrid[-1:0:\text{height}*1], -1.5:0:\text{width}*1]c = x + y \times 1fractal = numpy.full(c.shape, maximization, dtype = numpy.int32)for h in range(height):
       for w in range(width): # for each pixel (h, w)...
           z = c[h, w]for i in range(maxiterations): # iterate at most 20 times
               z = z \star z + c[h, w] # applying z \to z^2 + cif abs(z) > 2: # if it diverges (|z| > 2)
                   fractal[h, w] = i # color with iteration number
                   break \# we're done; go away
   return fractal
```

```
fractal = run numba(6400, 9600) # runs 50\times faster than plain
```
# Columnar Numpy code

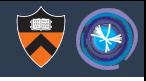

### **import numpy**

```
def run numpy(height, width, maxiterations=20):
   y, x = \text{numpy.} ogrid[-1:0:\text{height}*1], -1.5:0:\text{width}*1]c = x + y \times 1fractal = numpy.full(c.shape, maximizations, dtype = numpy.int32)z = cfor i in range(maxiterations): # can't break early
       z = z \star 2 + c # applying z \to z^2 + cdiverged = numpy.absolute(z) > 2 # |z| > 2 is "divergence"
       diverging now = diverged & (fractal == maxiterations)
       fractal [diverging_now] = i # only set the new ones
       z[diverged] = 2 \# clamp diverged at 2
   return fractal
```

```
fractal = run numpy(6400, 9600) # runs 15\times faster than plain
```
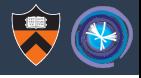

# Numba can only accelerate functions and data structures that it recognizes (mostly numbers and arrays).

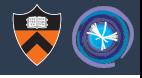

# Numba can only accelerate functions and data structures that it recognizes (mostly numbers and arrays).

They must be statically typed (all types known before execution).

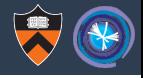

Numba can only accelerate functions and data structures that it recognizes (mostly numbers and arrays).

They must be statically typed (all types known before execution).

 $\ell$ numba.jit(nopython=True) only allows accelerated code;  $\theta$ numba. jit() only accelerates what it can.

# We can teach Numba to recognize more functions and types

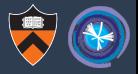

 $\epsilon$  Numba Site - Page - «5.8 Examples 6.1 High-level ... » Source D.A.A.

Search

# 6. Extending Numba

This chapter describes how to extend Numba to make it recognize and support additional operations, functions or types. Numba provides two categories of APIs to this end:

- . The high-level APIs provide abstracted entry points which are sufficient for simple uses. They require little knowledge of Numba's internal compilation chain.
- . The low-level APIs reflect Numba's internal compilation chain and allow flexible interaction with its various lavers, but require more effort and experience with Numba internals.

It may be helpful for readers of this chapter to also read some of the documents in the *developer manual*, especially the *architecture* document.

- 6.1. High-level extension API
	- 6.1.1. Implementing functions
	- 6.1.2. Implementing methods
	- <sup>o</sup> 6.1.3. Implementing attributes
	- <sup>o</sup> 6.1.4. Importing Cython Functions
- 6.2. Low-level extension API
	- $\circ$  6.2.1. Typing
	- $\circ$  6.2.2. Lowering
		- 6.2.2.1. Native operations
		- $-6.2.2.2$  Constants
		- 6.2.2.3. Boxing and unboxing

### Arbitrarily complex data:

```
>>> import awkward
>>> array = awkward.fromiter(
... [[1.1, 2.2, None, 3.3, None],
\ldots [4.4, [5.5]],
... [\{^{\mathsf{T}}\mathbf{x}^{\mathsf{T}}:\; \mathbf{6}, \;^{\mathsf{T}}\mathbf{v}^{\mathsf{T}}:\; \{^{\mathsf{T}}\mathbf{z}^{\mathsf{T}}:\; 7\}\}, \; None, \{^{\mathsf{T}}\mathbf{x}^{\mathsf{T}}:\; 8, \;^{\mathsf{T}}\mathbf{v}^{\mathsf{T}}:\; \{^{\mathsf{T}}\mathbf{z}^{\mathsf{T}}:\; 9\}\}\}\... ])
```
Has a data type known before execution, which is to say, before (JIT) compilation. >>> **print**(array.type)

```
[0, 3) \rightarrow [0, \text{inf}) \rightarrow ?((\text{float64})[0, \text{inf}) \rightarrow \text{float64}'x' \rightarrow int64
                                               'v' \rightarrow 'z' \rightarrow int64)
```
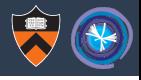

Goal: unbox all array types and lower all functions and methods, so that they can be used in Numba functions written by users.

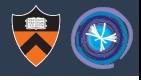

Goal: unbox all array types and lower all functions and methods. so that they can be used in Numba functions written by users.

**Status:** done with JaggedArray, next is Table.

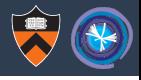

Goal: unbox all array types and lower all functions and methods. so that they can be used in Numba functions written by users.

Status: done with JaggedArray, next is Table.

# To use:

pip install awkward-numba or conda install -c conda-forge awkward-numba

and then **import awkward.numba** in Python.

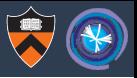

### **import numpy**, **numba**, **awkward**, **awkward.numba**

```
def random_particles(num_per_event, num_events):
   num = numpy.random.poisson(num per event, num events)
   pt = number.random.exponential(10, num.sum())eta = numpy.random.normal(0, 1, num.sum())phi = numpy.random.uniform(-numpy.pi, numpy.pi, num.sum())
   return (num, awkward.JaggedArray.fromcounts(num, pt),
                     awkward.JaggedArray.fromcounts(num, eta),
                         awkward.JaggedArray.fromcounts(num, phi))
```
num muons, pt\_muons, eta\_muons, phi\_muons = random\_particles(1.5, 1000000) num\_jets, pt\_jets, eta\_jets, phi\_jets = random\_particles(3.5, 1000000)

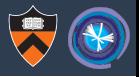

### **import numpy**, **numba**, **awkward**, **awkward.numba**

```
def random particles (num per event, num events):
   num = numpy.random.poisson(num per event, num events)
   pt = numpy.random.exponential(10, num.sum())eta = numpy.random.normal(0, 1, num.sum())phi = numpy.random.uniform(-numpy.pi, numpy.pi, num.sum())
   return (num, awkward.JaggedArray.fromcounts(num, pt),
                     awkward.JaggedArray.fromcounts(num, eta),
                         awkward.JaggedArray.fromcounts(num, phi))
```
num muons, pt\_muons, eta\_muons, phi\_muons = random\_particles(1.5, 1000000) num\_jets, pt\_jets, eta\_jets, phi\_jets = random\_particles(3.5, 1000000)

### Each of these is a jagged array of particle attributes. Mass of all muon-jet pairs is

```
def unzip(pairs): return pairs.i0, pairs.i1
pt1, pt2 = unzip(pt_muons.cross(pt_jets)) # make a big array of all pairs
etal, eta2 = unzip(eta muons.cross(eta jets)) # separately for each attribute
phi1, phi2 = unzip(phi_muons.cross(phi_jets)) # because we don't have Tables yet
```

```
# compute mass for all muon-jet pairs in all events in one line
mass = number(2*pi1*pi2*(numberCosh(etal - eta2) - numpy.cos(phi1 - phi2)))
```
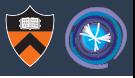

For-loopy code to do the same thing (i.e. a conventional analysis):

```
def run_plain(num_muons, pt_muons, eta_muons, phi_muons,
             num jets, pt jets, eta jets, phi jets):
   offsets = \text{numpy.empty}(\text{len(num_muons)} + 1, \text{numpy.int64})content = numpy.empty((num_muons * num_jets).sum())
   offsets[0] = 0
   for i in range(len(num_muons)):
       offsets[i + 1] = offsets[i]for muoni in range(num_muons[i]):
           pt1 = pt_muons[i][muoni] # more verbose than it
           etal = eta muons[i][muoni] # would be with Table
           phi1 = phi_muons[i][muoni]
           for jeti in range(num_jets[i]):
               pt2 = pt jets[i][jeti]
               eta2 = eta_jets[i][jeti]
               phi2 = phi jets[i][jeti]
               content [offsets[i + 1]] = numpy.sqrt(2*pi1*pt2*(numpv.cosh(eta1 - eta2) - numpv.co(sphi1 - phi2))offsets[i + 1] += 1return awkward.JaggedArray(offsets[:-1], offsets[1:], content)
```
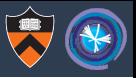

### For-loopy code to do the same thing (i.e. a conventional analysis):

```
@numba.jit(nopython=True)
def run_numba(num_muons, pt_muons, eta_muons, phi_muons, # can pass JaggedArrays
             num jets, pt jets, eta jets, phi jets): \# into Numba-JIT function
   offsets = \text{numpy.empty}(\text{len(num_muons)} + 1, \text{numpy.int64})content = numpy.empty((num_muons * num_jets).sum())
   offsets[0] = 0
   for i in range(len(num_muons)):
       offsets[i + 1] = offsets[i]for muoni in range(num_muons[i]):
           pt1 = pt_muons[i][muoni] # more verbose than it
           etal = eta muons[i][muoni] # would be with Table
           phi1 = phi_muons[i][muoni]
           for jeti in range(num_jets[i]):
               pt2 = pt jets[i][jeti]
               eta2 = eta_jets[i][jeti]
               phi2 = phi_jets[i][jeti]
               content [offsets[i + 1]] = numpy.sqrt(2*pi1*pt2*(numpv.cosh(eta1 - eta2) - numpv.co(sphi1 - phi2))offsets[i + 1] += 1return awkward.JaggedArray(offsets[:-1], offsets[1:], content) # and out!
```
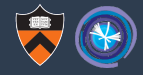

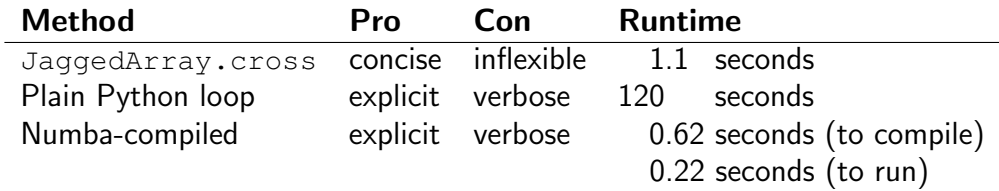

Apart from a factor of 5 between JaggedArray.cross and Numba-compiled (which may leap-frog as implementations improve), we can now write arbitrary for-loop algorithms on JaggedArray without an enormous cost.

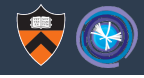

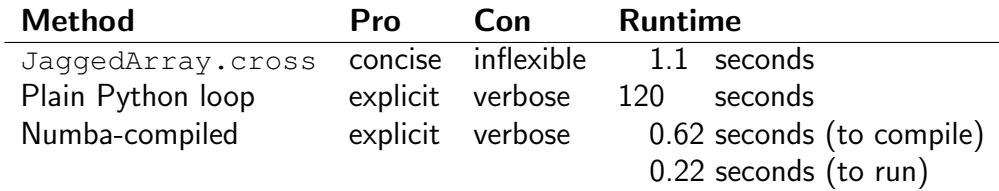

Apart from a factor of 5 between JaggedArray.cross and Numba-compiled (which may leap-frog as implementations improve), we can now write arbitrary for-loop algorithms on JaggedArray without an enormous cost.

The choice can be made based on the type of problem, not performance.

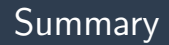

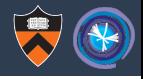

- $\blacktriangleright$  I highly recommend Numba for physics analysis.
- $\triangleright$  Code blocks are only accelerated by Numba if they consist of recognized functions and data structures, and if all types can be statically known.
- $\triangleright$  Awkward array types are statically known; I can extend Numba to recognize them and their operations.
- $\triangleright$  Done with JaggedArrays (the hardest); usable in a limited way.
- $\triangleright$  When Tables, ObjectArrays, and maybe MaskedArrays are done, most physics code will work.
- $\blacktriangleright$  There are 9 other awkward array types...